# imagicle<sup>®</sup>

# **Error "The platform specified using the command line (/PLATFORM=) is missing or invalid" installing 2019.Winter.1**

### **Applies to**

ApplicationSuite 2019.Winter.1.

## **Description**

Running the setup fails with error message "The platform specified using the command line (/PLATFORM=) is missing or invalid"

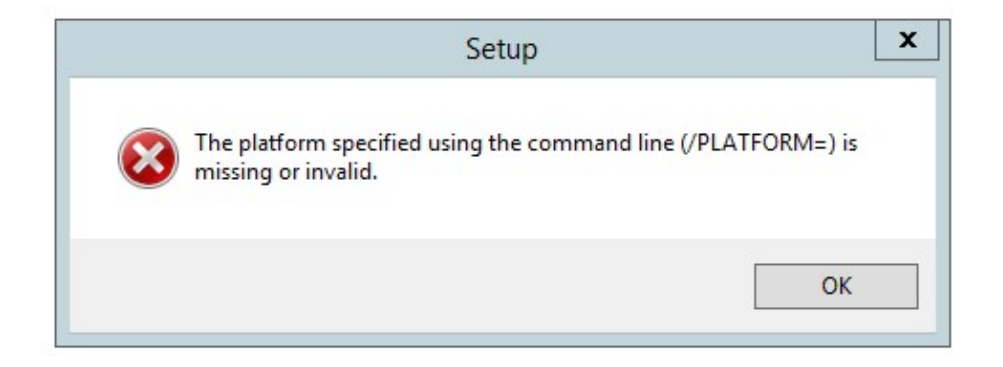

#### **Cause**

The file name of the setup program used to install or upgrade ApplicationSuite is either:

- Imagicle-StoneSuiteCCM-2019.1.1.exe
- Imagicle-CrossPlatformSuite-2019.1.1.exe
- Imagicle-LyncSuite-2019.1.1.exe

And those packages don't specify correctly which platform to install or upgrade.

#### **Solution**

Either download the installation package again or run the installation program by the following command lines.

To install or upgrade an ApplicationSuite for Cisco:

C:\>Imagicle-StoneSuiteCCM-2019.1.1.exe /PLATFORM=CCM

To install or upgrade an ApplicationSuite for Cross Platform:

C:\>Imagicle-CrossPlatformSuite-2019.1.1.exe /PLATFORM=XPL

To install or upgrade an ApplicationSuite for Skype For Business:

C:\>Imagicle-LyncSuite-2019.1.1.exe /PLATFORM=SFB